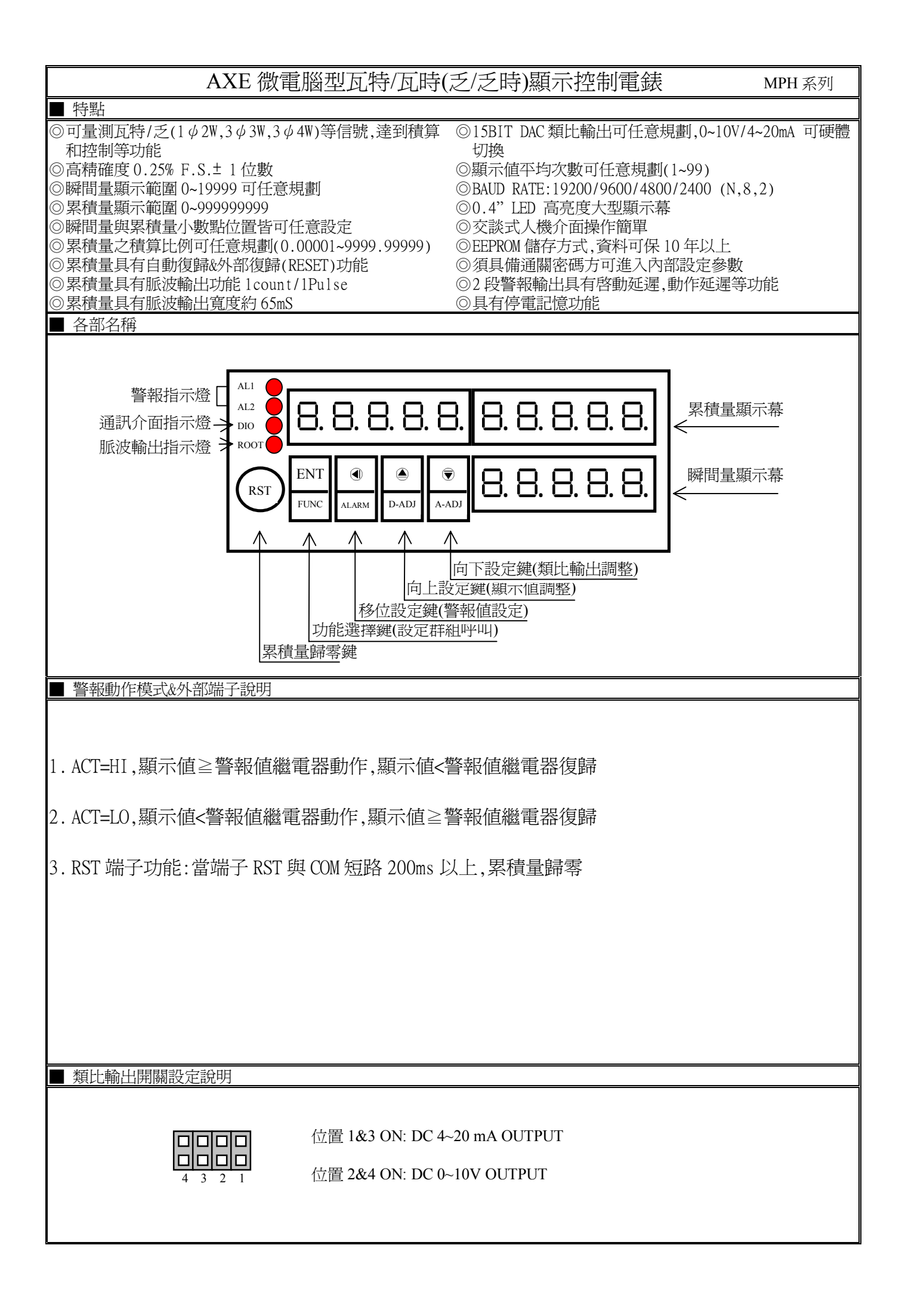

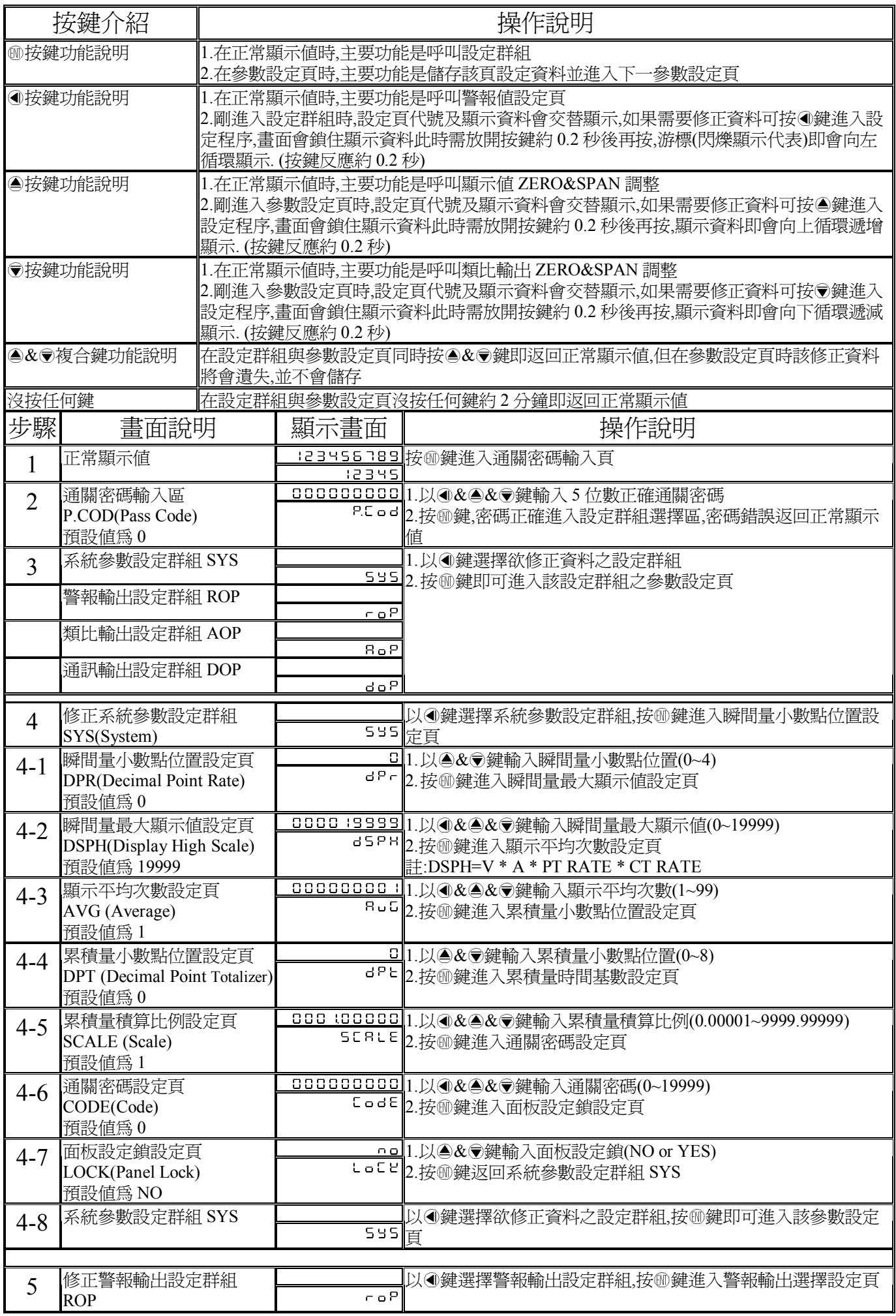

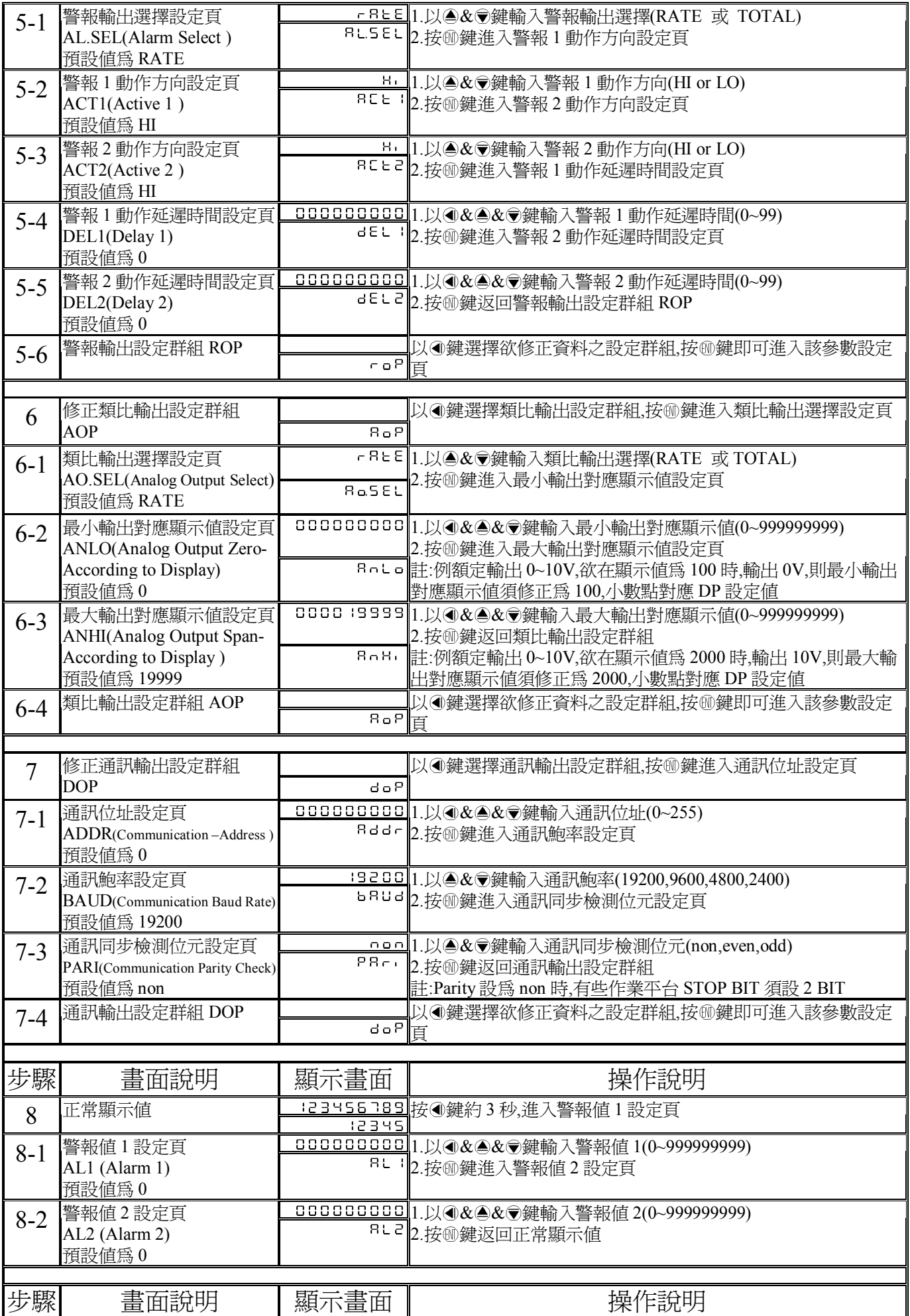

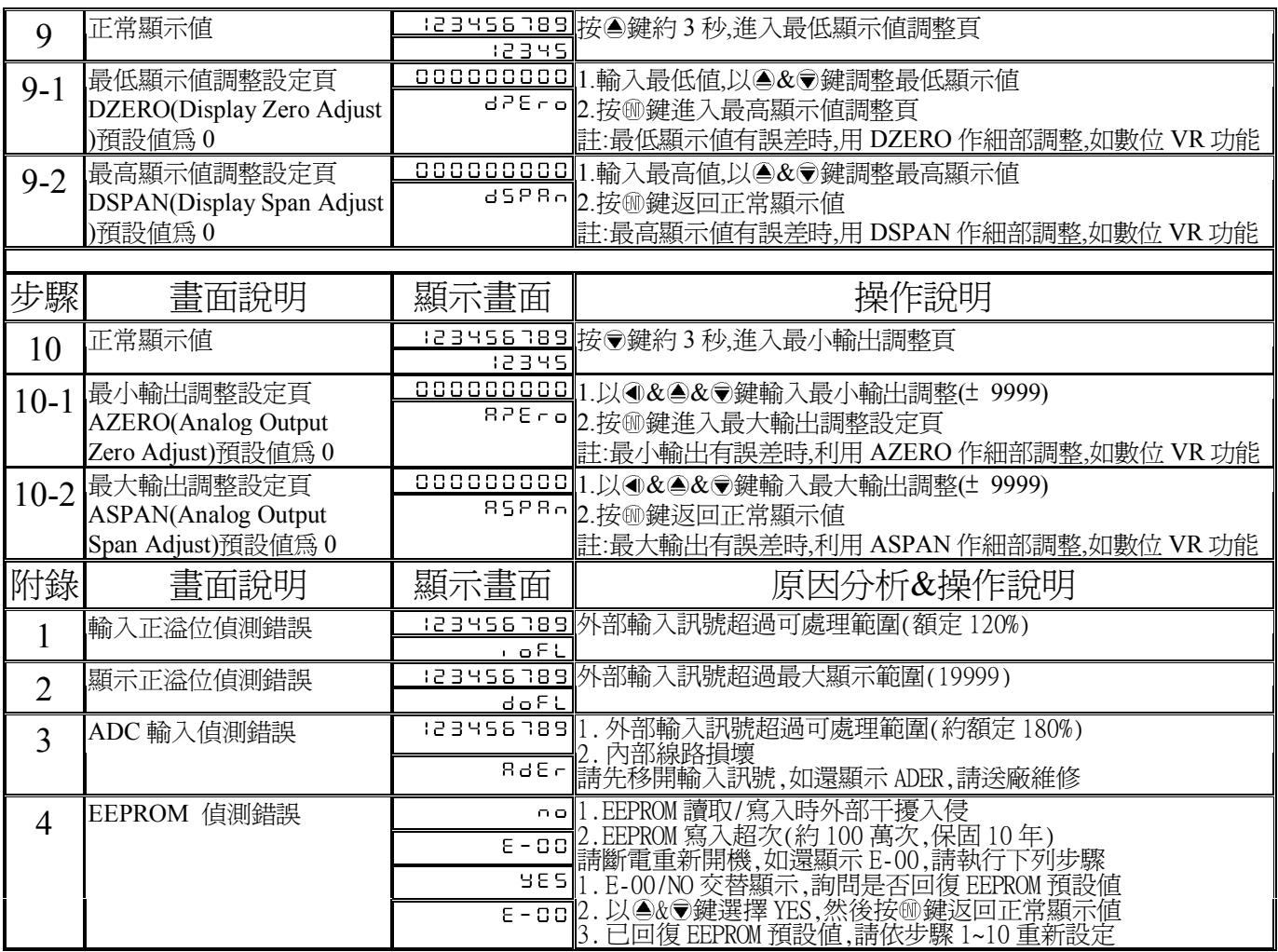

## MPH Modbus RTU Mode Protocol Address Map

資料格式 16Bit/32Bit 帶正負號

## 即 8000~7FFF(-32768~32767)/80000000~7FFFFFFF(-2147483648~2147483647)

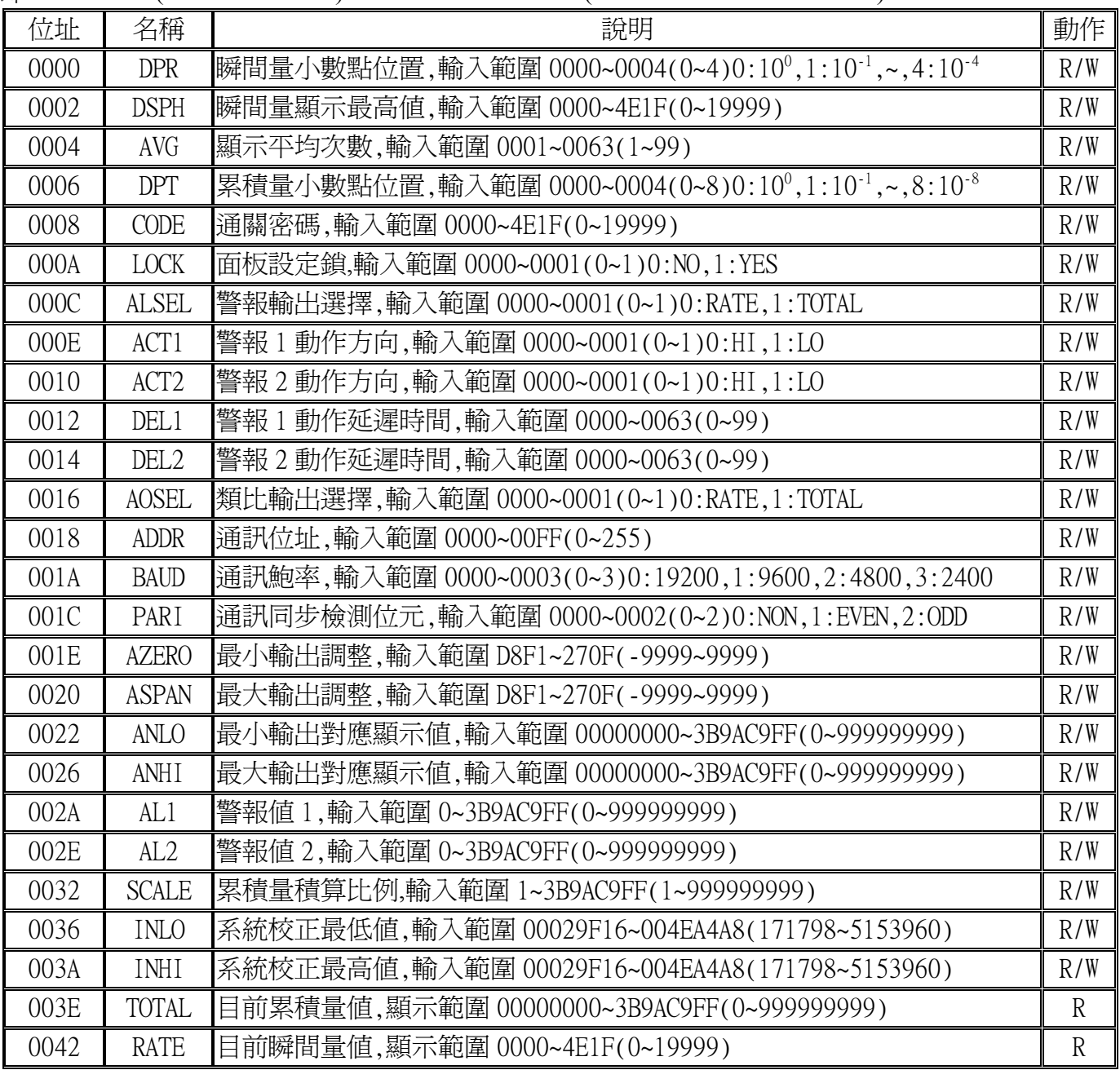